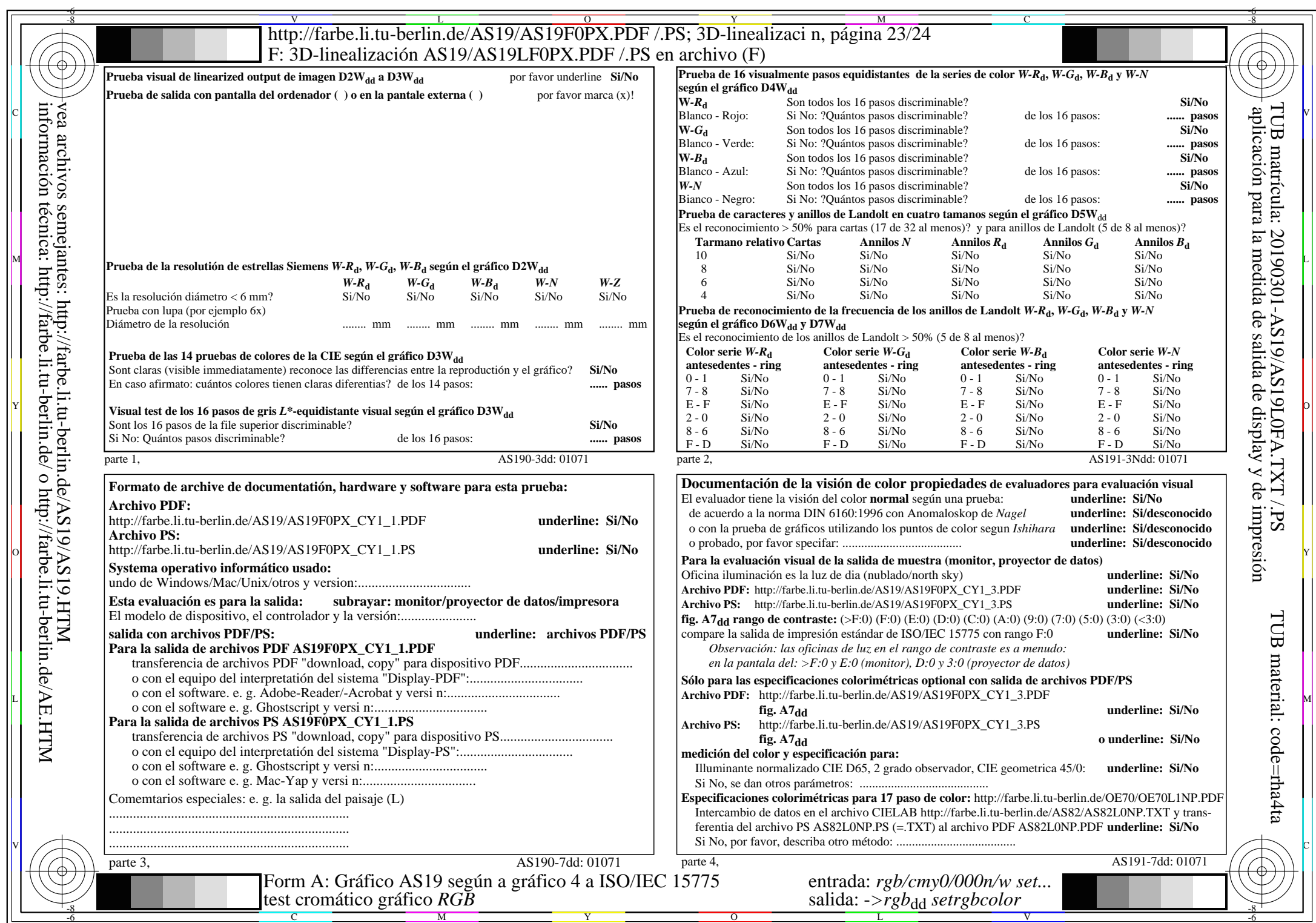

AS19/AS19L0NA.PDF/.PS23/24, rgb/cmy0/000n/w->rgbdd

CY1 (2,25:1):  $g$ p=0,475;  $g$ N=1,000 http://farbe.li.tu-berlin.de/AS19/AS19F0PX\_CY1\_2.PDF /.PS